## **Постановка задачи для работы с конфигурацией 1С: Управление торговлей, ред. 11.5 (далее – УТ).**

## **1. Доработать отчет «История заказов»**

В нетиповом отчете «История заказов» (Продажи – Отчеты – История заказов) по одной позиции выводится несколько строк, если у них была разная цена закупки.

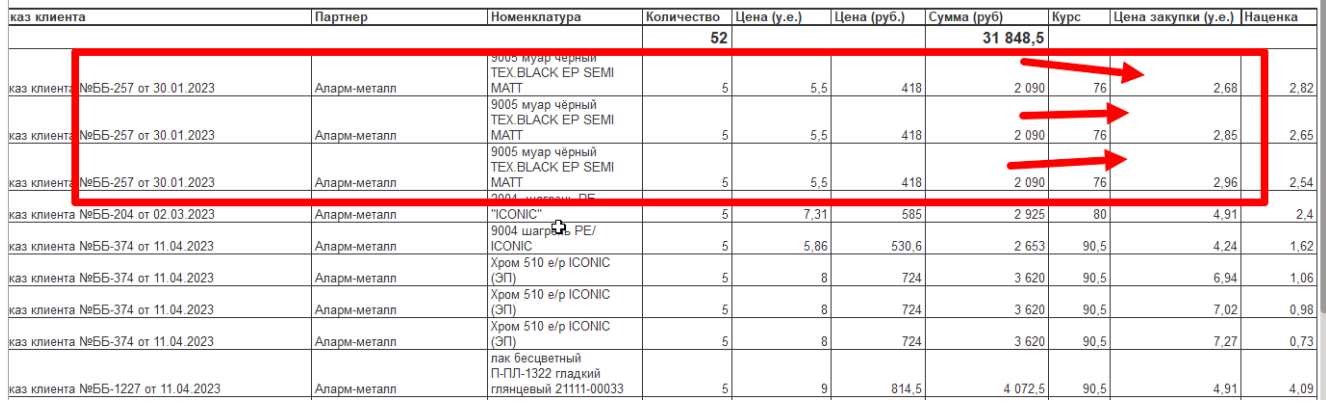

Необходимо выводить только одну строку по заказу, при этом, цена закупки должна выбираться из реквизита «Закупочная цена» (нетиповой реквизит) по соответствующей строке заказа клиента.

Наценка – рассчитываться, как разница между «Цена (у.е.)» и «Цена закупки (у.е.)».

Все доработки должны быть сделаны в имеющемся расширении.